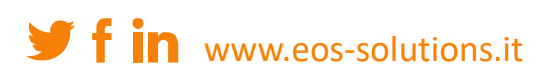

# **GDPR Toolset** App for Microsoft Dynamics 365 Business Central

Process and hold personal data in compliance with the main rules of GDPR regulation.

## How it works

The GDPR Toolset app for Microsoft Dynamics 365 Business Central allows you to manage personal data in order to be compliant with the main rules of the General Data Protection Regulation (GDPR).

The app allows you to manage these aspects of the regulation:

- Data discovery in Dynamics 365 Business Central
- Data reporting (*The right to be informed*)
- Data exporting (*The right to data portability*)
- Data erasure (*The right to be forgotten*)
- Data rectification (*The right to rectification*)
- Master data blocking (*The right to restrict processing*)
- GDPR request Log (*Records of processing activities*)

## GDPR Requests List

Go to GDPR Requests in order to write the request (e.g. a customer wants information about her/his data in the Company database).

## Quick Guide:

- 1. Write all the GDPR requests in a list
- 2. Process the requests by printing / exporting data or deleting / blocking / encrypting data
- 3. Edit a specific setup for tables containing personal data

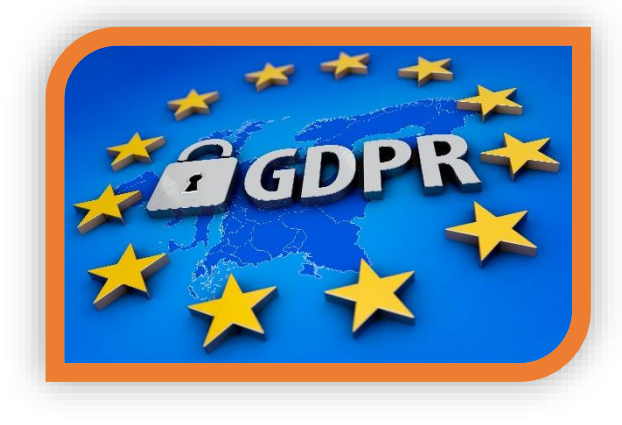

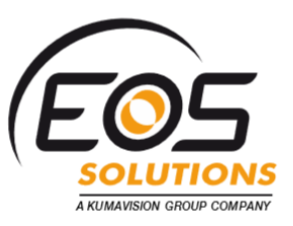

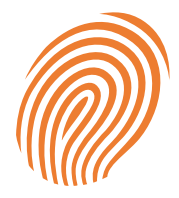

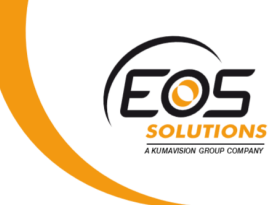

#### Press New:

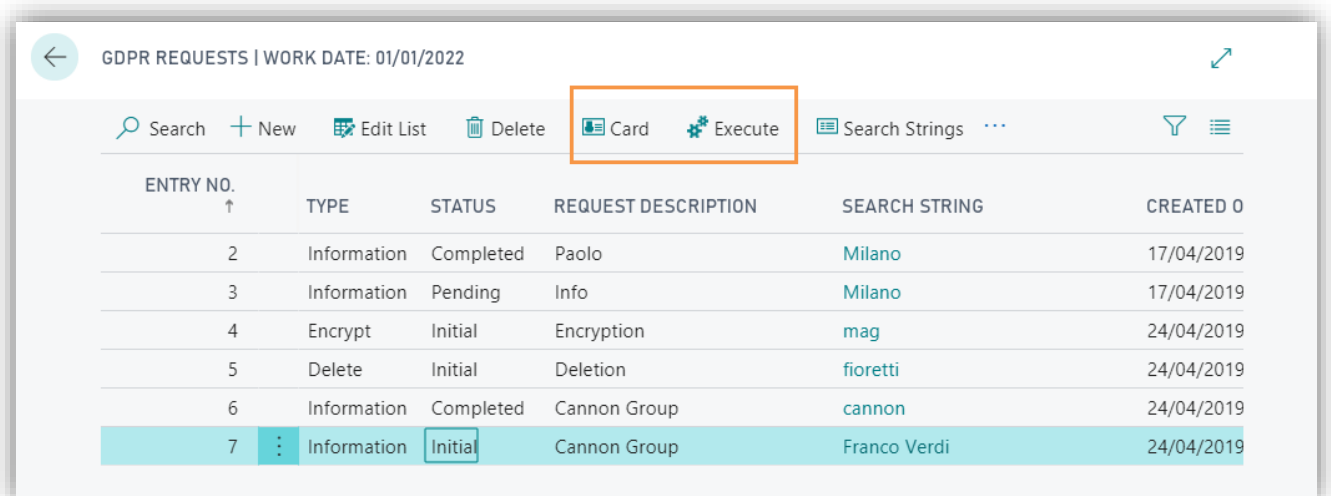

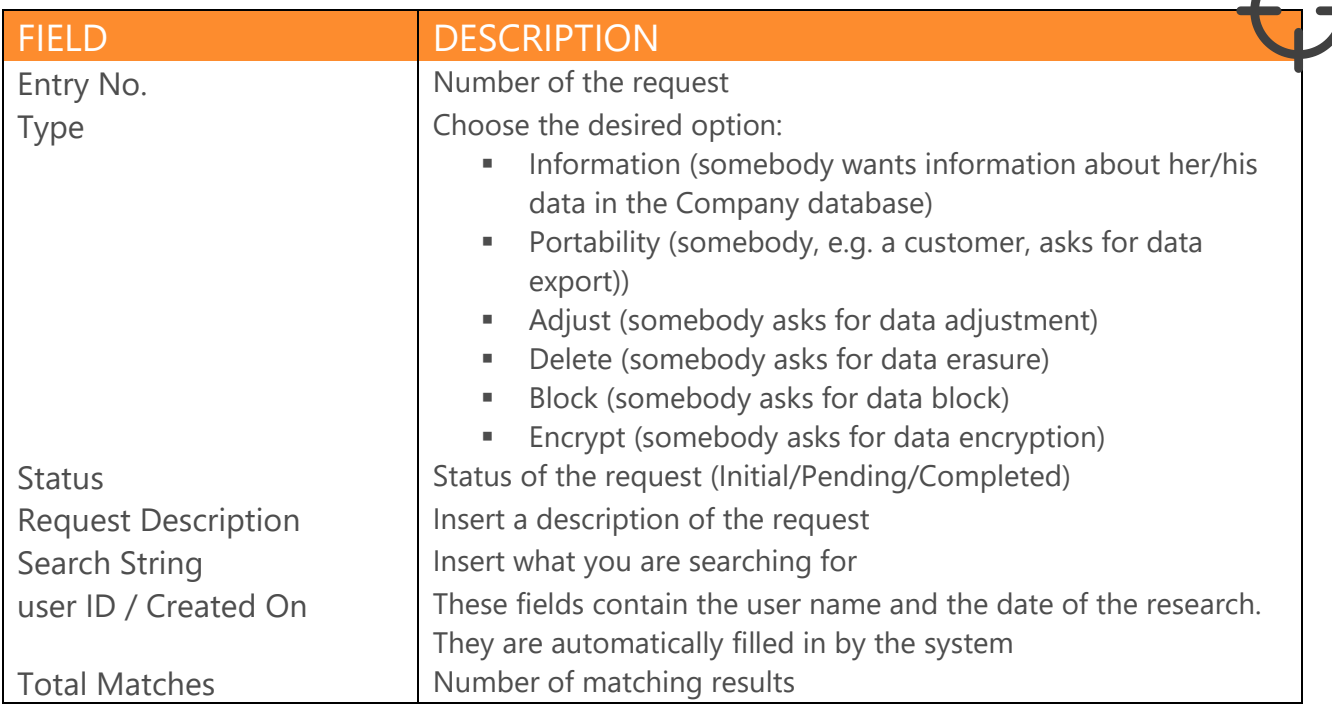

By clicking on *Process->Execute* the system will show all the matches discovered, depending on the fields marked as containing personal information in the GDPR setup.

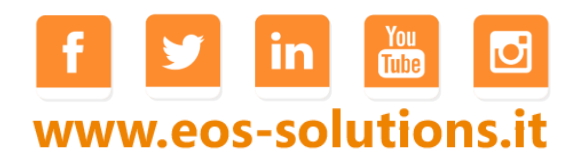

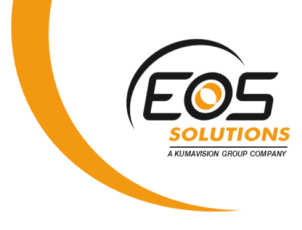

### Click on Card:

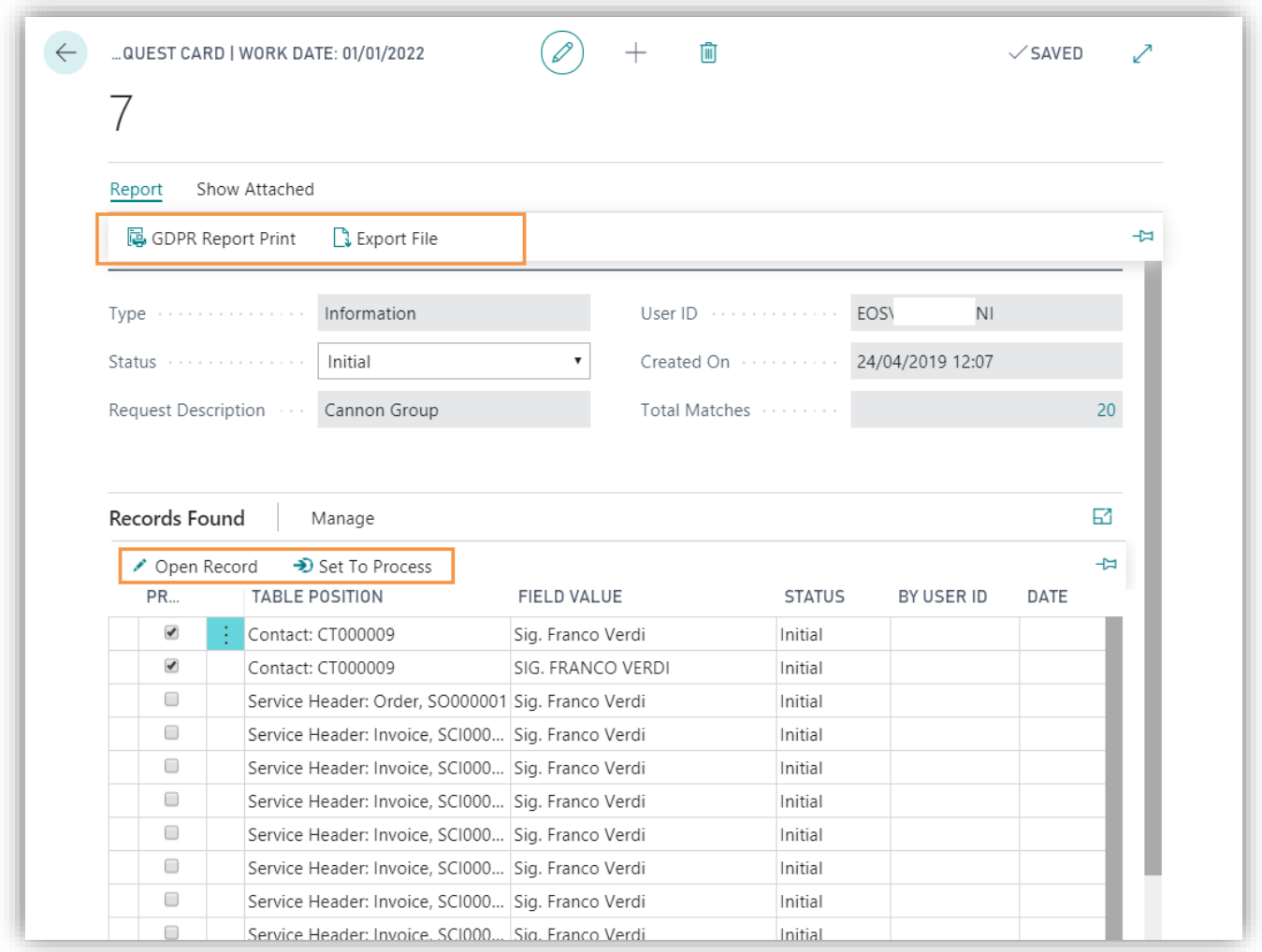

Select the lines to be processed, click on Report and choose the desired action (Print/Export File or Delete/Block/Encrypt).

By clicking Open Record you can adjust data if it is necessary.

Finally you need to change the Request Status with "Completed". Date and user ID are automatically written by the system.

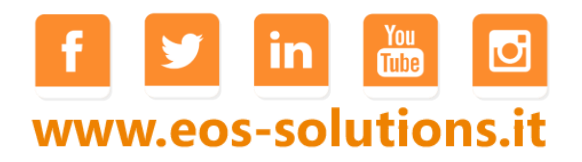

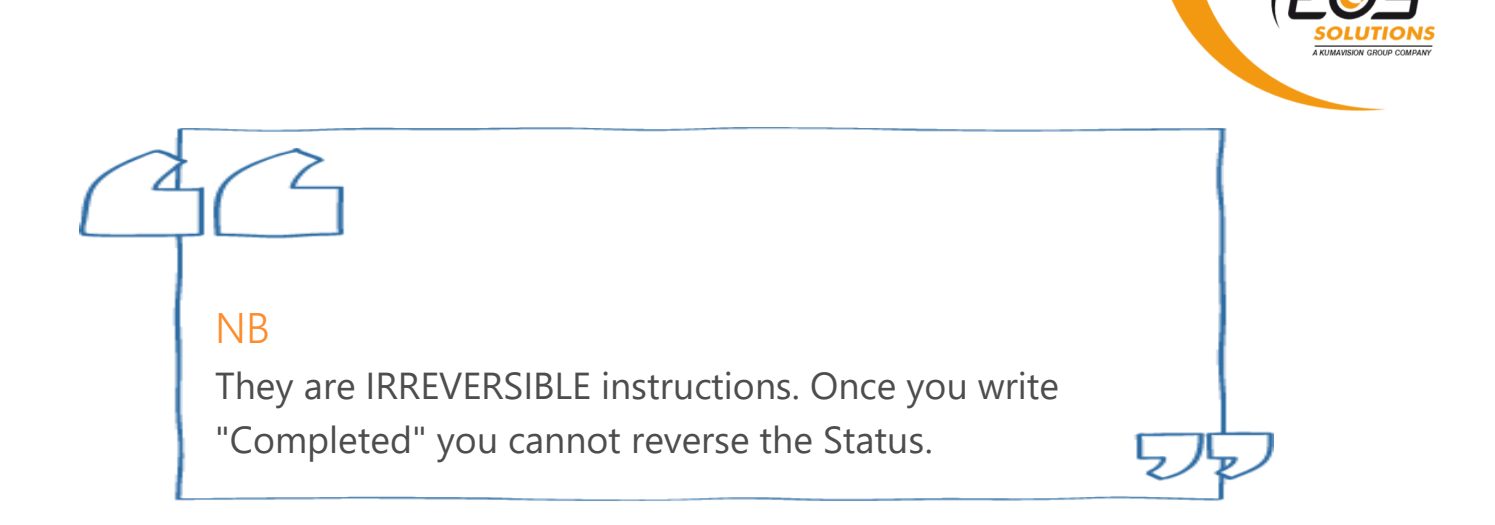

## Setup

In GDPR Setup you need to fill the setup for each table which contains personal data:

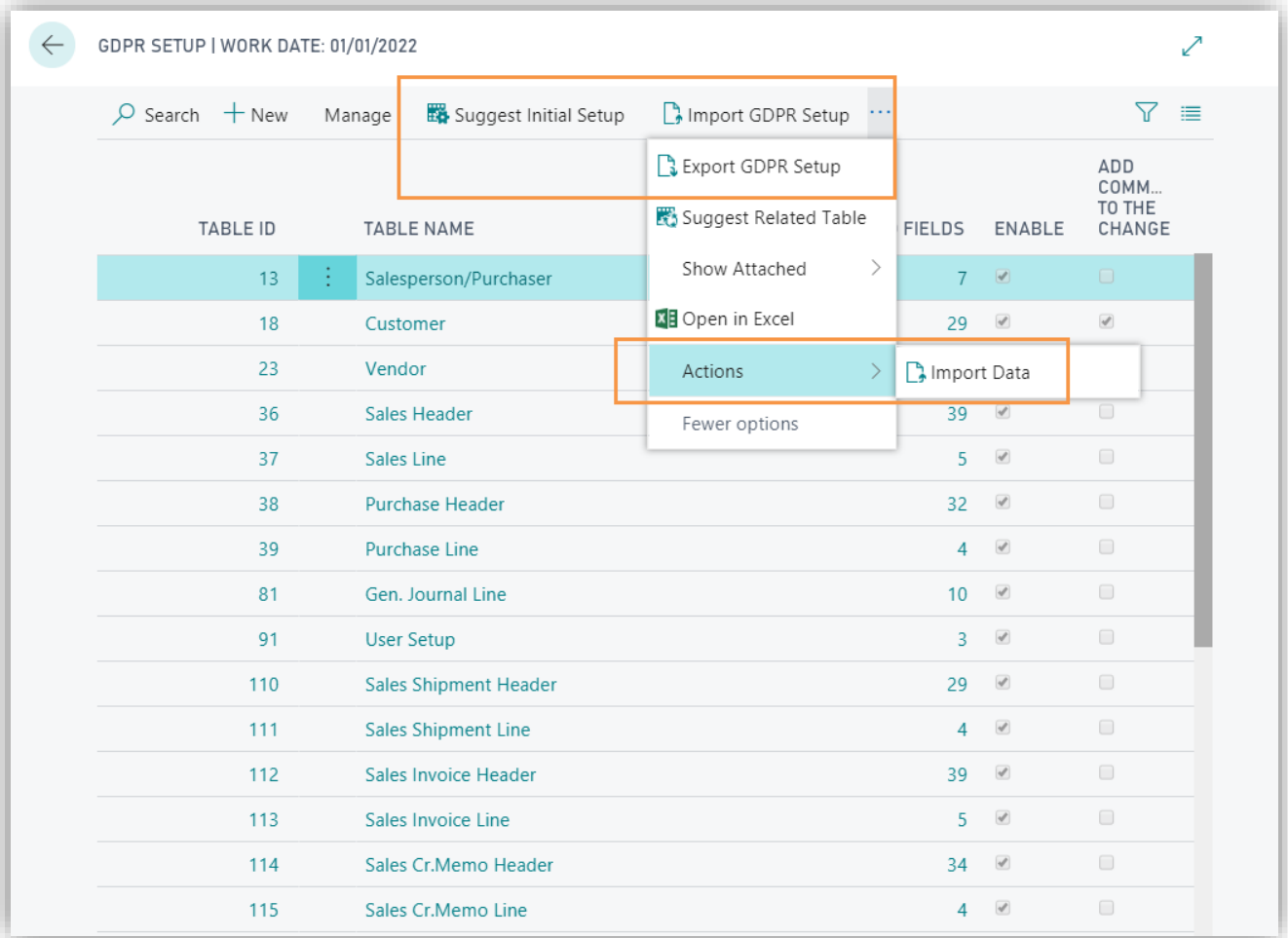

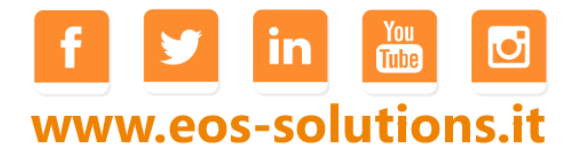

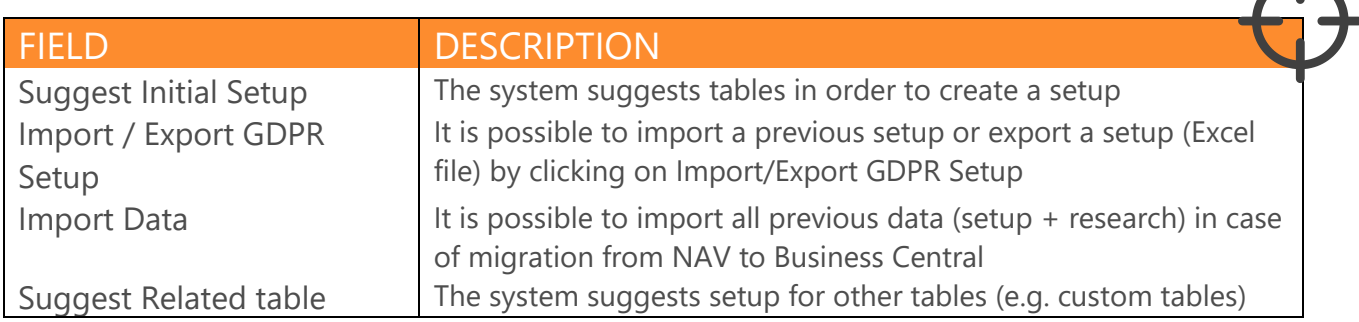

By clicking on New it is possible to create a new table setup:

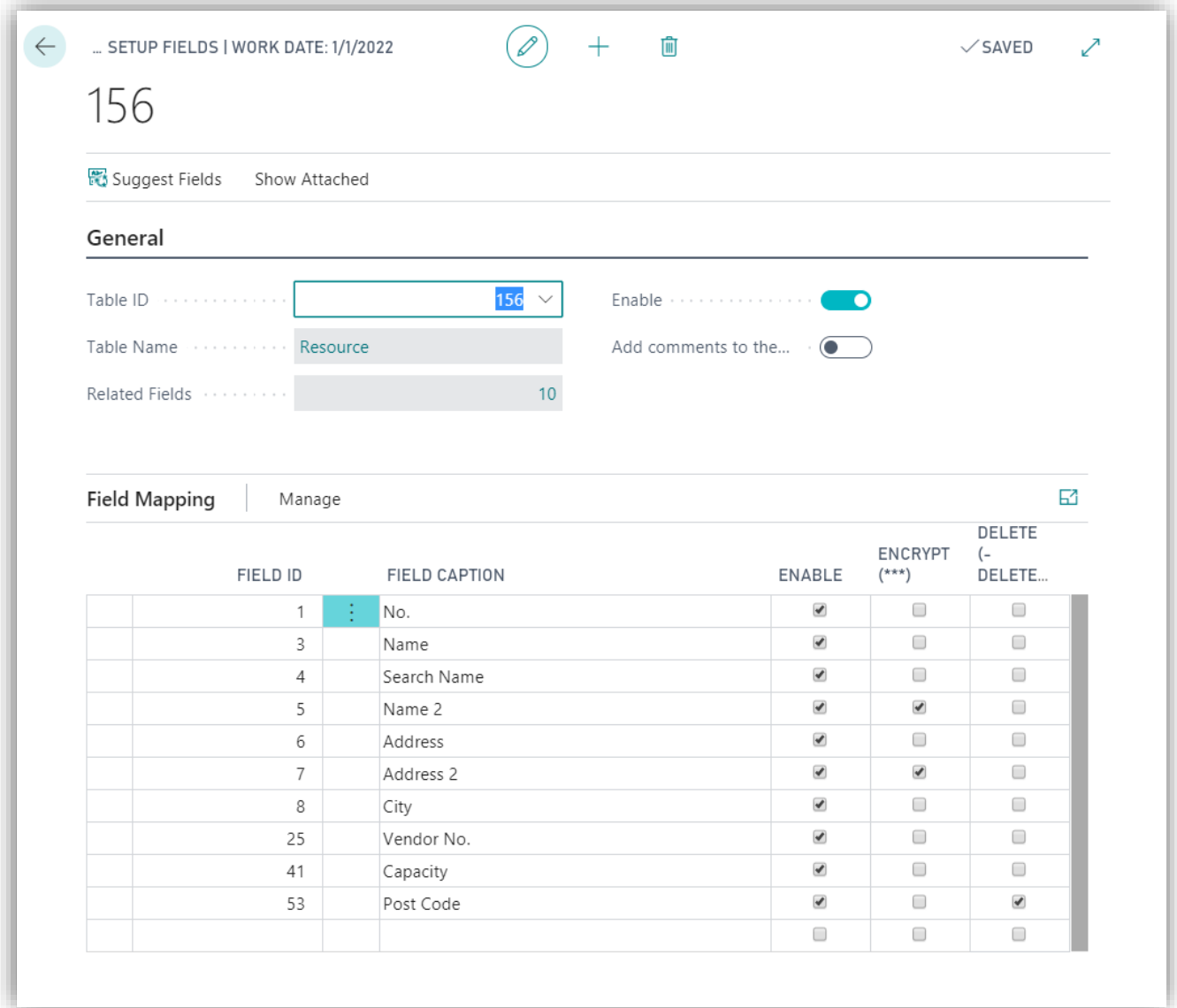

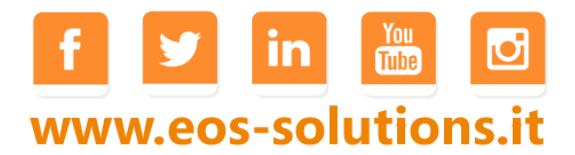

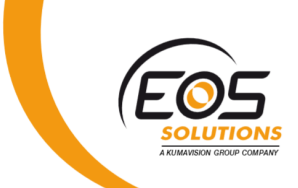

Fill in the table ID and then, by clicking on Suggest Fields, the system will show a field list containing personal data.

Select, click OK and the system will import the fields in the setup page.

For each field you can choose whether to encrypt or delete data.

## Subscription

Some features of the app require a subscription:

- ✓ **FREE version:** possibility of searching in "Vendor" and "Purchase Invoice" tables
- ✓ **PRO version:** possibility of searching in all DB tables

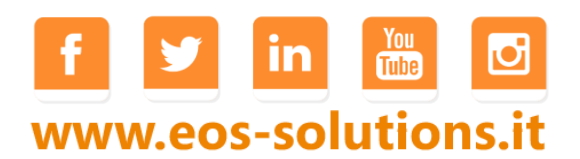